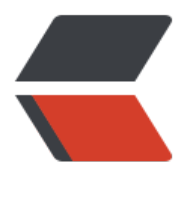

链滴

# 一个简易[的图片](https://ld246.com)爬虫玩具

作者: Pleuvoir

- 原文链接:https://ld246.com/article/1522470618719
- 来源网站: [链滴](https://ld246.com/member/Pleuvoir)
- 许可协议:[署名-相同方式共享 4.0 国际 \(CC BY-SA 4.0\)](https://ld246.com/article/1522470618719)

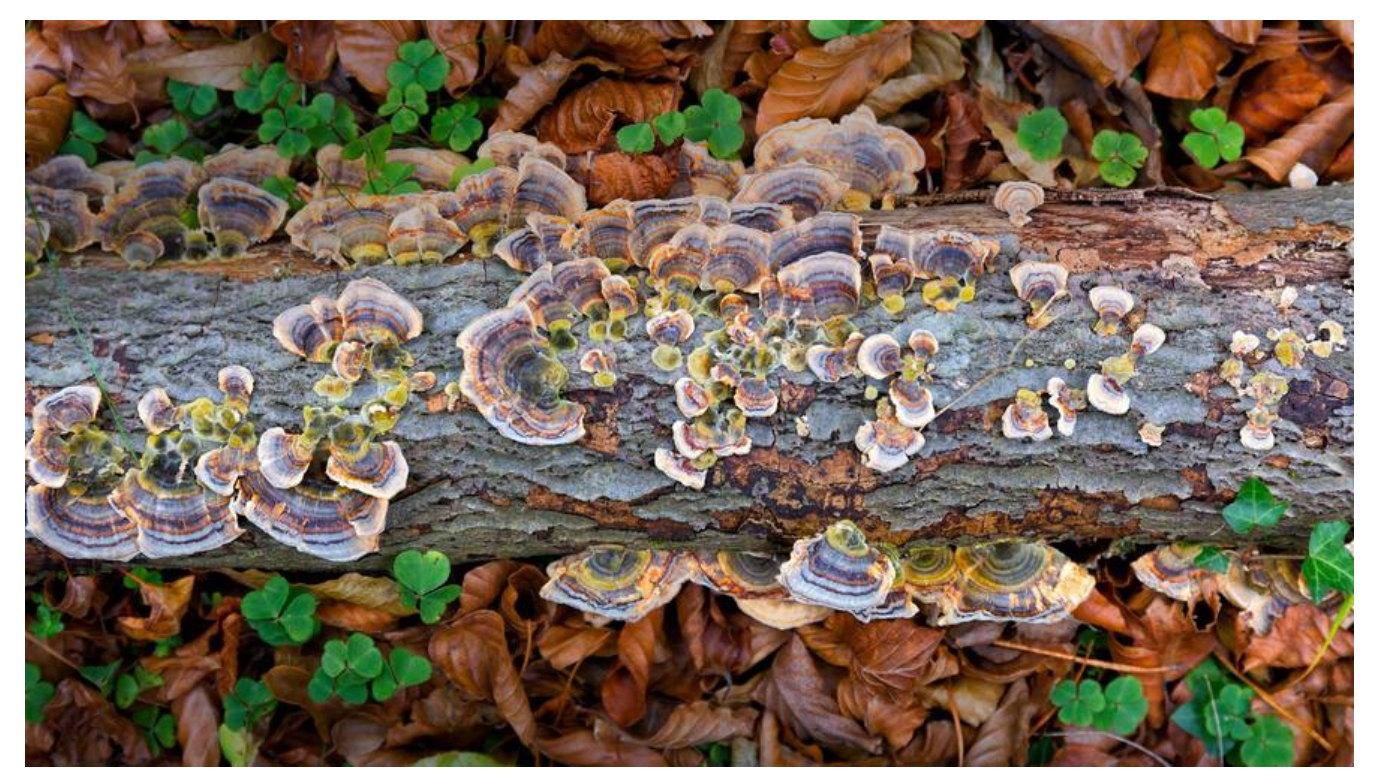

**准备工作**

## **字符串保存为文件**

def save(filename, contents): fh = open(filename, 'w', encoding='utf-8') fh.write(contents) fh.close()

#### **从URL读取并保存二进制文件**

def read and save file(url,newFileName):  $r =$  requests.get(url) with open(newFileName,'wb') as file: file.write(r.content) file.close()

#### **返回网页的干净文本**

def getHtmlPlainText(url): return requests.get(url).text

#### **获取网页中待下载图片的url**

def getImagesUrl(url): text = getHtmlPlainText(url)

```
 #匹配图片的正则
r = re.compile('<img pic type="0" class="BDE Image" src="(.*?)"')
ImageUrlList = r.findall(text) return ImagesUrlList
```
## **main**

# **获取贴吧具体贴子内图片**

```
def fetchPictures(max_page):
```

```
 print('抓取开始')
 startTime = time.time()
pace = 1 # 创建文件夹
 exists = os.path.exists(os.getcwd() + '\pictures')
 if exists==True: print(os.getcwd() + '\pictures'+"路径已存在!")
if exists == False:
   os.mkdir('pictures')
 # 切换到此目录下下载的文件将保存于此 os.getcwd()为当前工作目录
 os.chdir(os.path.join(os.getcwd(), 'pictures'))
while page \leq max page :
   url = 'http://tieba.baidu.com/p/2460150866?pn=' + str(page)
   ImagesUrl = getImagesUrl(url)
   print(url)
   print('抓取第' + str(page) + '页')
   #批量下载
   for i in range(0,len(ImagesUrl)):
     #图片urli
     #print(ImagesUrl[i])
     print('抓取第' + str(i+1) + '张图片')
    read and save file(ImagesUrl[i], str(time.time()) + '.jpg')
  page += 1
```

```
 print('抓取结束 耗时:' + str(time.time() - startTime)[0:4] + 's')
```
## **获取帝吧前N页的内容**

```
def tieba_crawler(max_pages):
   print('抓取开始')
   startTime = time.time()
   content = ''
  page = 1pn = 0while page \leq = max pages:
     print('抓取第' + str(page) + '页')
    content + = '### 第' + str(page) + '页\n'
     url = "http://tieba.baidu.com/f?kw=%E6%9D%8E%E6%AF%85&ie=utf-8&pn=" + str(pn)
    plain text = getHtmlPlainText(url)
     soup = BeautifulSoup(plain_text, 'html.parser')
```

```
 for link in soup.findAll('a', {'class', 'j_th_tit'}):
    href = 'http://tieba.baidu.com/' + link.get('href')
   title = link.get('title')content += '[ ' + title + ']' + '(' + href + ')' + ' \n\rightharpoonup \n\rightharpoonup ' # print(content)
```

```
page += 1pn = (page - 1) * 50
```

```
 print('抓取结束 耗时:' + str(time.time() - startTime)[0:4] + 's')
 save('B:/python-crawler-space/tieba.md', content)
```
## **完整代码**

#!/user/bin/env python # -\*- encoding:utf-8 -\*-

import requests import time import re import os from bs4 import BeautifulSoup

def tieba\_crawler(max\_pages):

```
 print('抓取开始')
 startTime = time.time()
 content = ''
page = 1pn = 0while page <= max_pages:
   print('抓取第' + str(page) + '页')
  content += '### 第' + str(page) + '页\n'
   url = "http://tieba.baidu.com/f?kw=%E6%9D%8E%E6%AF%85&ie=utf-8&pn=" + str(pn)
  plain text = getHtmlPlainText(url)
   soup = BeautifulSoup(plain_text, 'html.parser')
  for link in soup.findAll('a', \{'class', 'j th_tit'}):
      href = 'http://tieba.baidu.com/' + link.get('href')
      title = link.get('title')
     content += \lceil \cdot \rceil + title + \lceil \cdot \rceil + \lceil \cdot \rceil + href + \lceil \cdot \rceil + \lceil \cdot \rceil # print(content)
  page += 1pn = (page - 1) * 50 print('抓取结束 耗时:' + str(time.time() - startTime)[0:4] + 's')
 save('B:/python-crawler-space/tieba.md', content)
```
#字符串保存为文件 def save(filename, contents):

```
 fh = open(filename, 'w', encoding='utf-8')
   fh.write(contents)
   fh.close()
#从网上读取并保存二进制文件
def read and save file(url,newFileName):
  r = requests.get(url)
   with open(newFileName,'wb') as file:
     file.write(r.content)
     file.close()
def fetchPictures(max_page):
   print('抓取开始')
   startTime = time.time()
  page = 1 # 创建文件夹
  exists = os.path.exists(os.getcwd() + \pi\circ t') if exists==True: print(os.getcwd() + '\pictures'+"路径已存在!")
  if exists == False:
     os.mkdir('pictures')
   # 切换到此目录下下载的文件将保存于此 os.getcwd()为当前工作目录
   os.chdir(os.path.join(os.getcwd(), 'pictures'))
  while page \leq = max page :
     url = 'http://tieba.baidu.com/p/2460150866?pn=' + str(page)
     ImagesUrl = getImagesUrl(url)
     print(url)
     print('抓取第' + str(page) + '页')
     #批量下载
     for i in range(0,len(ImagesUrl)):
        #图片urli
        #print(ImagesUrl[i])
        print('抓取第' + str(i+1) + '张图片')
       read and save file(ImagesUrl[i], str(time.time()) + '.jpg')
    page += 1 print('抓取结束 耗时:' + str(time.time() - startTime)[0:4] + 's')
# 获取网页中待下载图片的url
def getImagesUrl(url):
   text = getHtmlPlainText(url)
   # 匹配图片的正则
  r = re.compile('<img pic type="0" class="BDE Image" src="(.*?)"')
  ImageUrlList = r.findall(text)
```
return ImagesUrlList

#返回网页的干净文本 def getHtmlPlainText(url):

return requests.get(url).text

#fetchPictures(70) #tieba\_crawler(2)